# 3010 Artificial Intelligence Lecture 7 Perceptron and neural networks

Slides courtesy of Hiroshi Noji (with some minor modifications by MS)

## What is machine learning?

‣Neural networks are one technique for machine learning,

 $\blacktriangleright$  Problem: learn a function  $f$  that maps input  $x \in \mathcal{X}$  to  $y \in \mathcal{Y}$ 

•  $\mathcal{Y} = \{1, \cdots, K\}$ ... a discrete set of (categorical) class labels

- in particular for **supervised machine learning**
- $f(x) \rightarrow y$
- ‣The most typical problem is **classification**
	-
- $x$  is classified into one of  $\{1, \cdots, K\}$
- In other words,  $f$  assigns a label  $y$  to an input  $x$
- A classifier learns the mapping  $f$  from many pairs of  $(x, y)$ , called the **training data**

## Computer vision

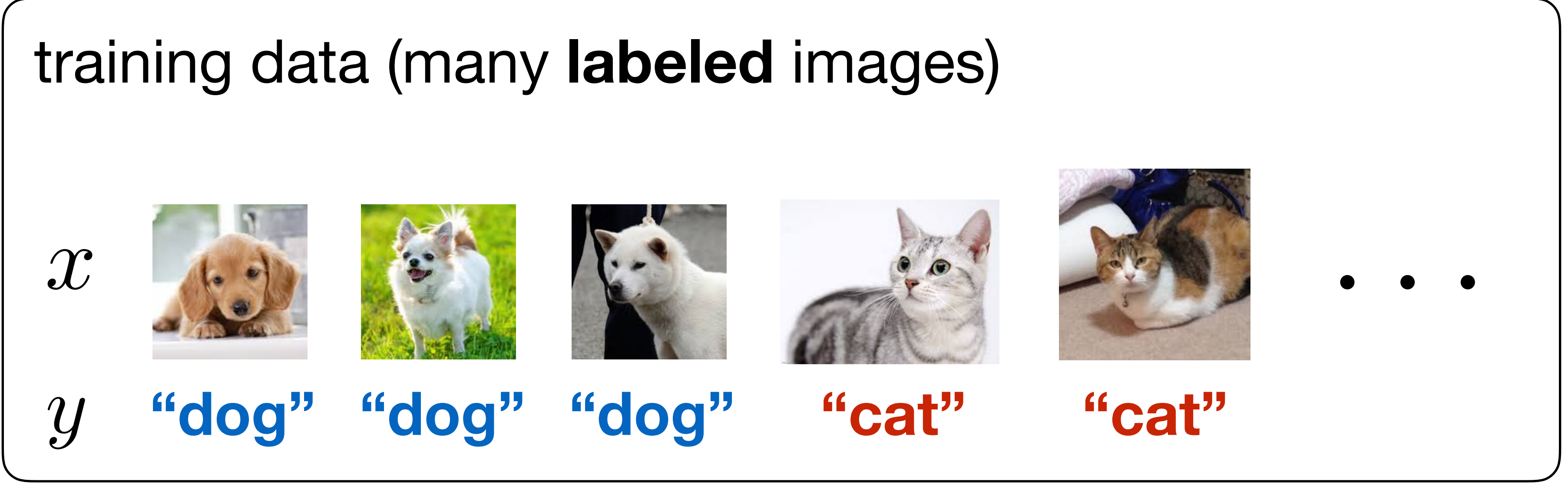

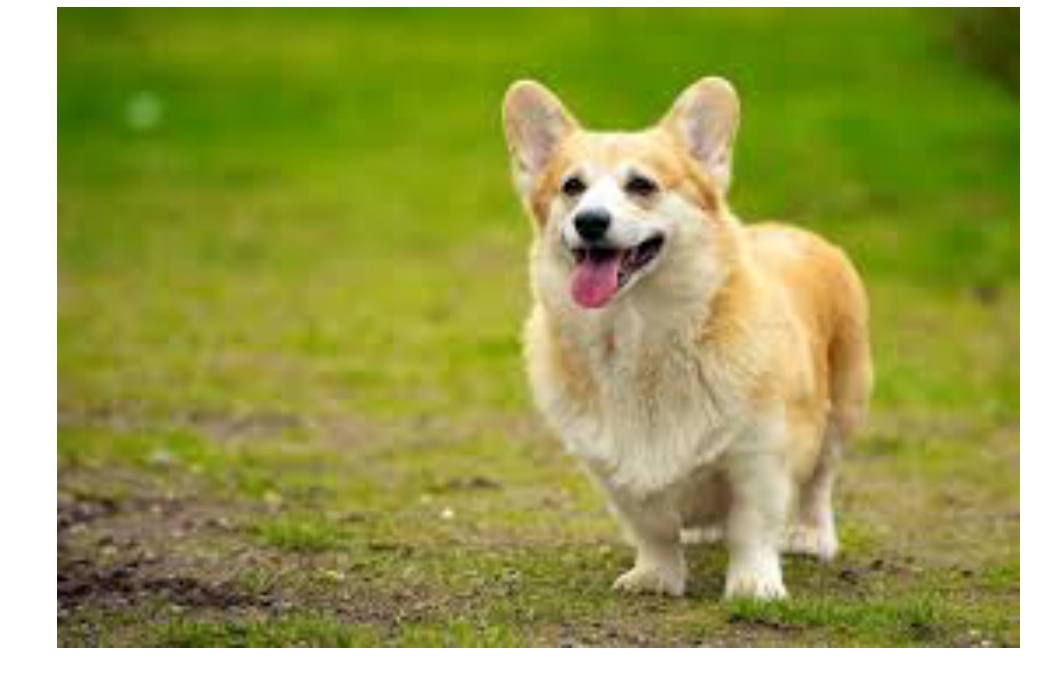

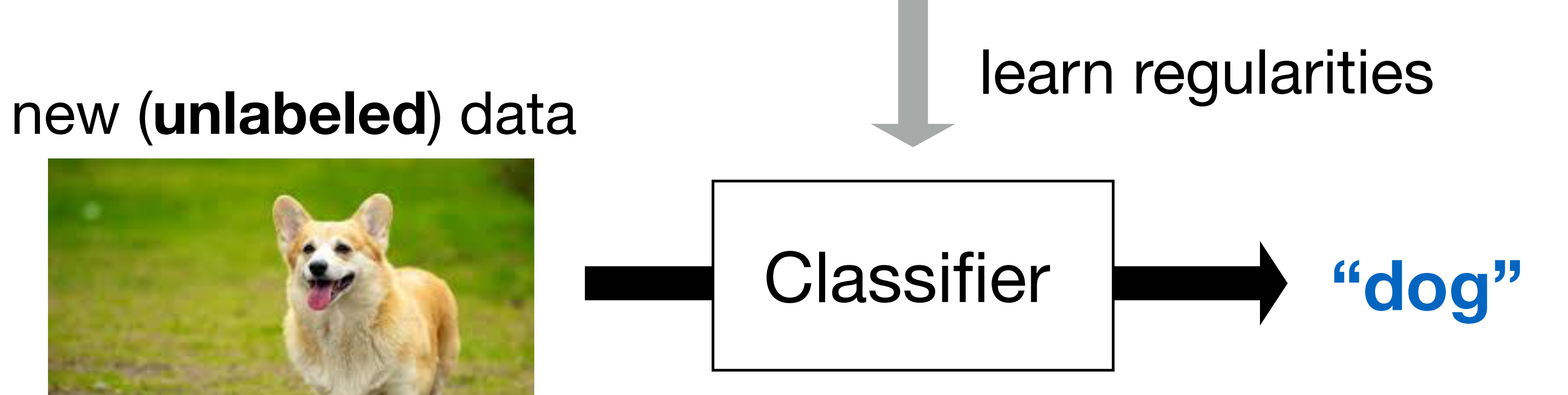

## Sentiment analysis

*The final season was a masking* **Their computer animated face** 

- ‣Task: Is the opinion expressed in an utterance negative, or positive?
- ‣Training data: Many labeled sentences
- ‣At test time, predict the opinion of a new utterance

- ‣Many problems can be formulated as binary classification:
- E-mail spam filtering; document (news) classification

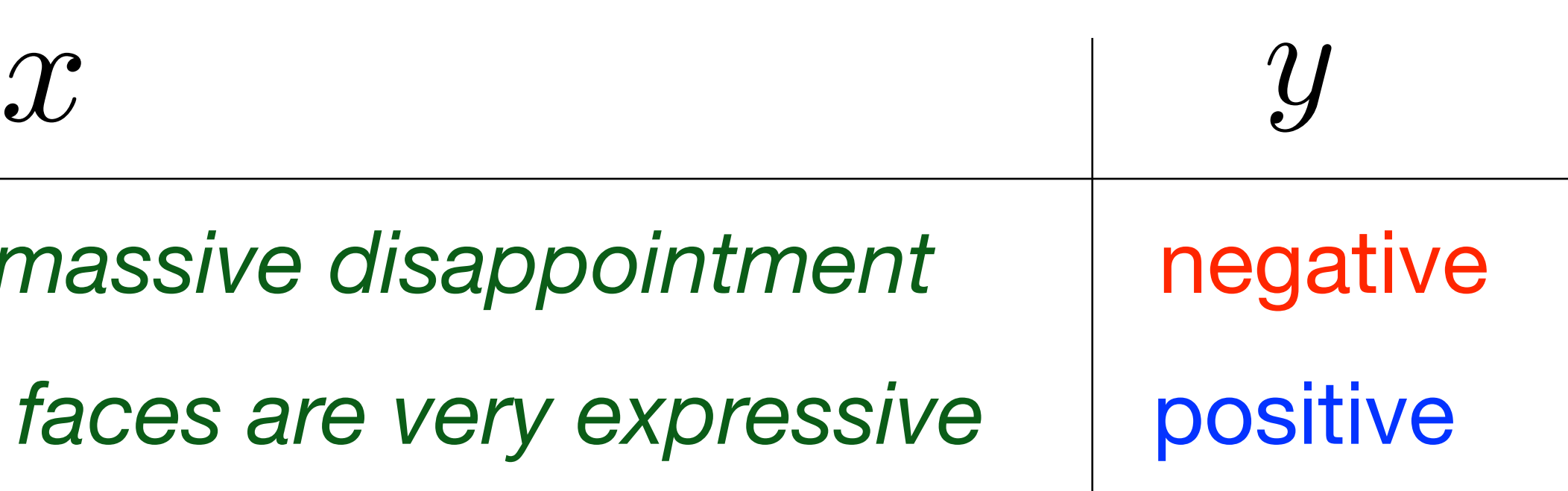

*By far the finest Chardonnay I have tasted to date …*

## Machine

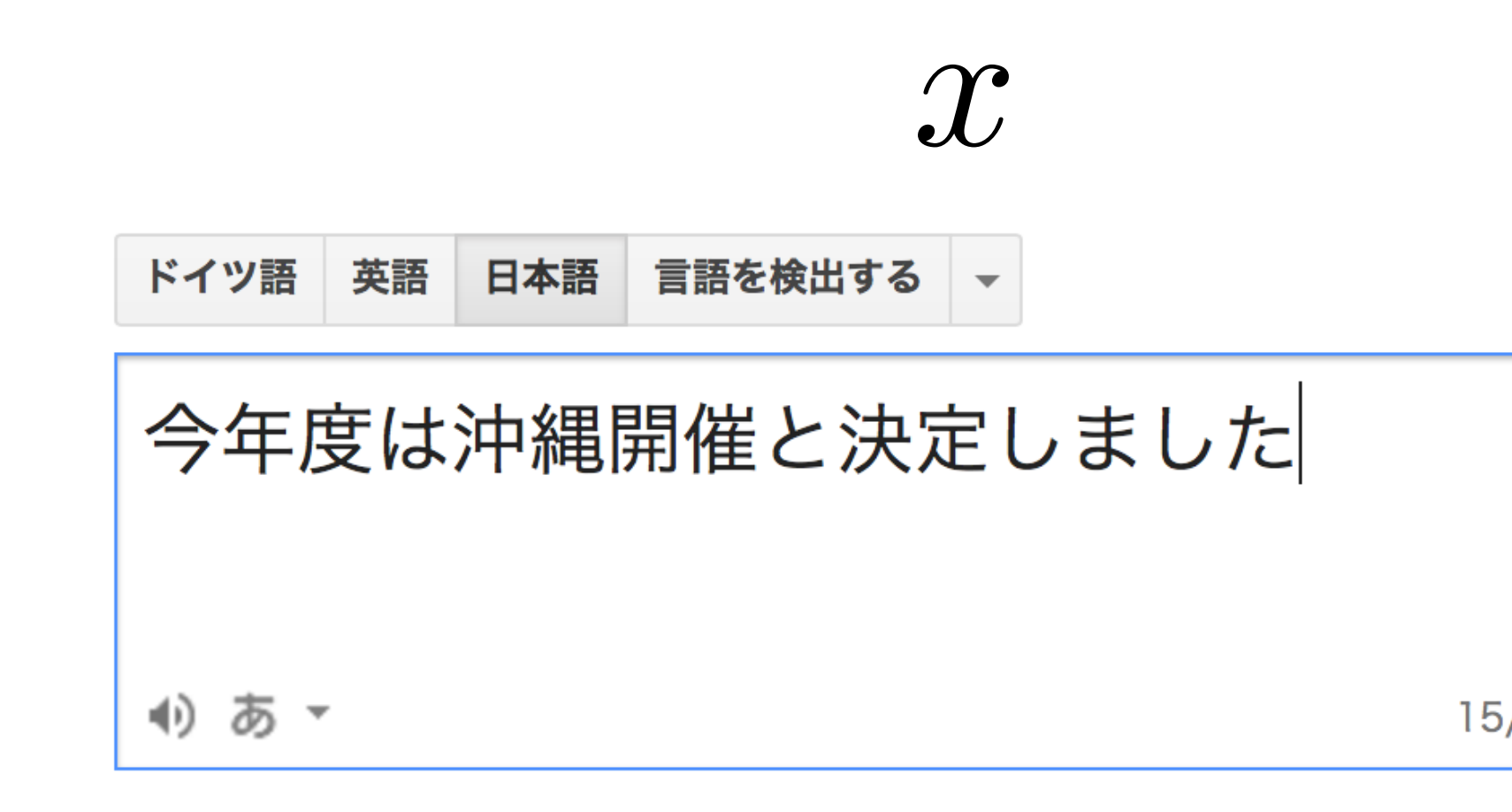

- ‣Task: Translate a sentence in one language to another
- ‣Training data: Large amount of translation pairs
- ‣Quality of Google translation has significantly improved since neural networks are introduced
- Especially seq-to-seq models; details are given in Sequential Data Mining course

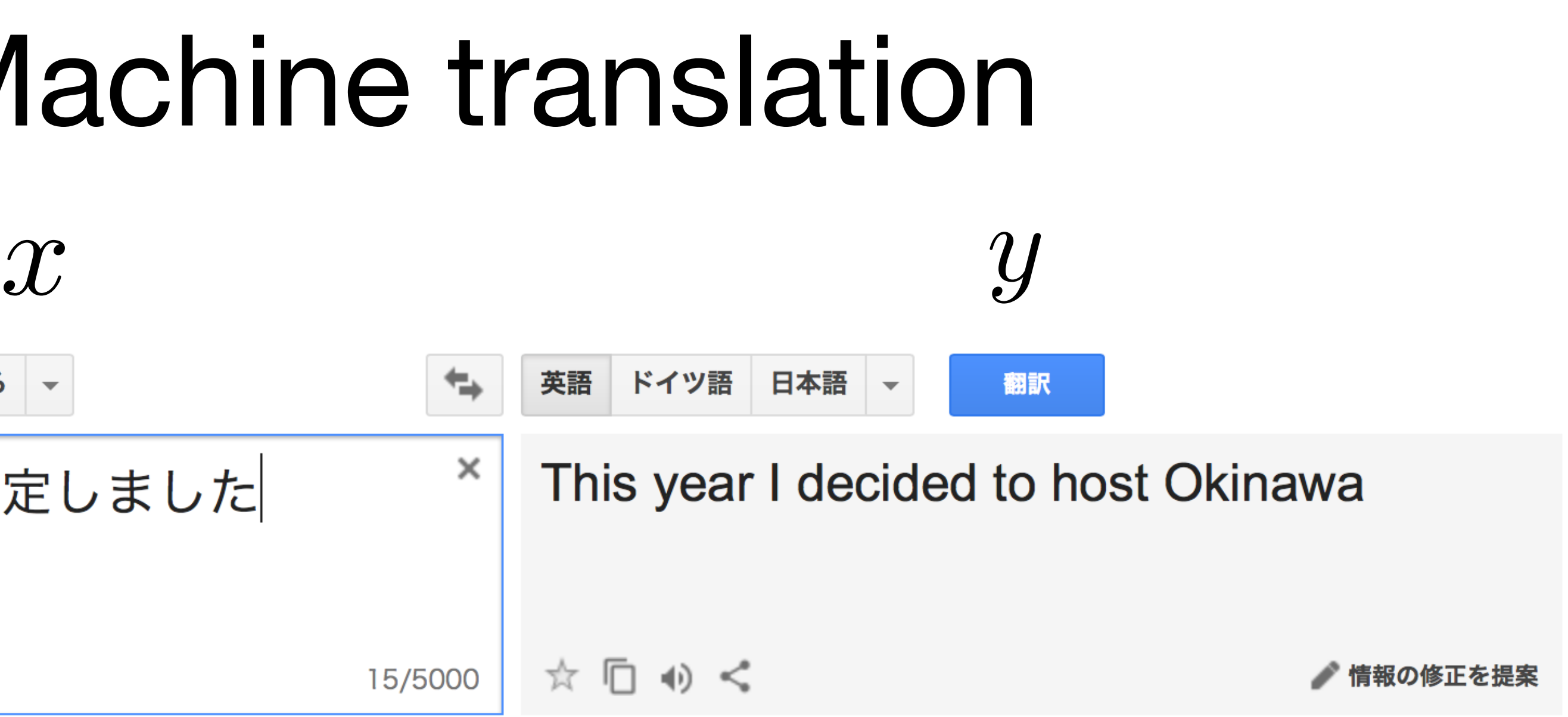

- ‣A technique for machine learning ≒ classification
- Other techniques: SVM, decision trees, etc
- ‣Characteristics: the input is converted to a hidden vector, and then the output label (*y*) is calculated

## What is an artificial neural network?

*Raw input: "… finest Chardonnay I've tasted"*

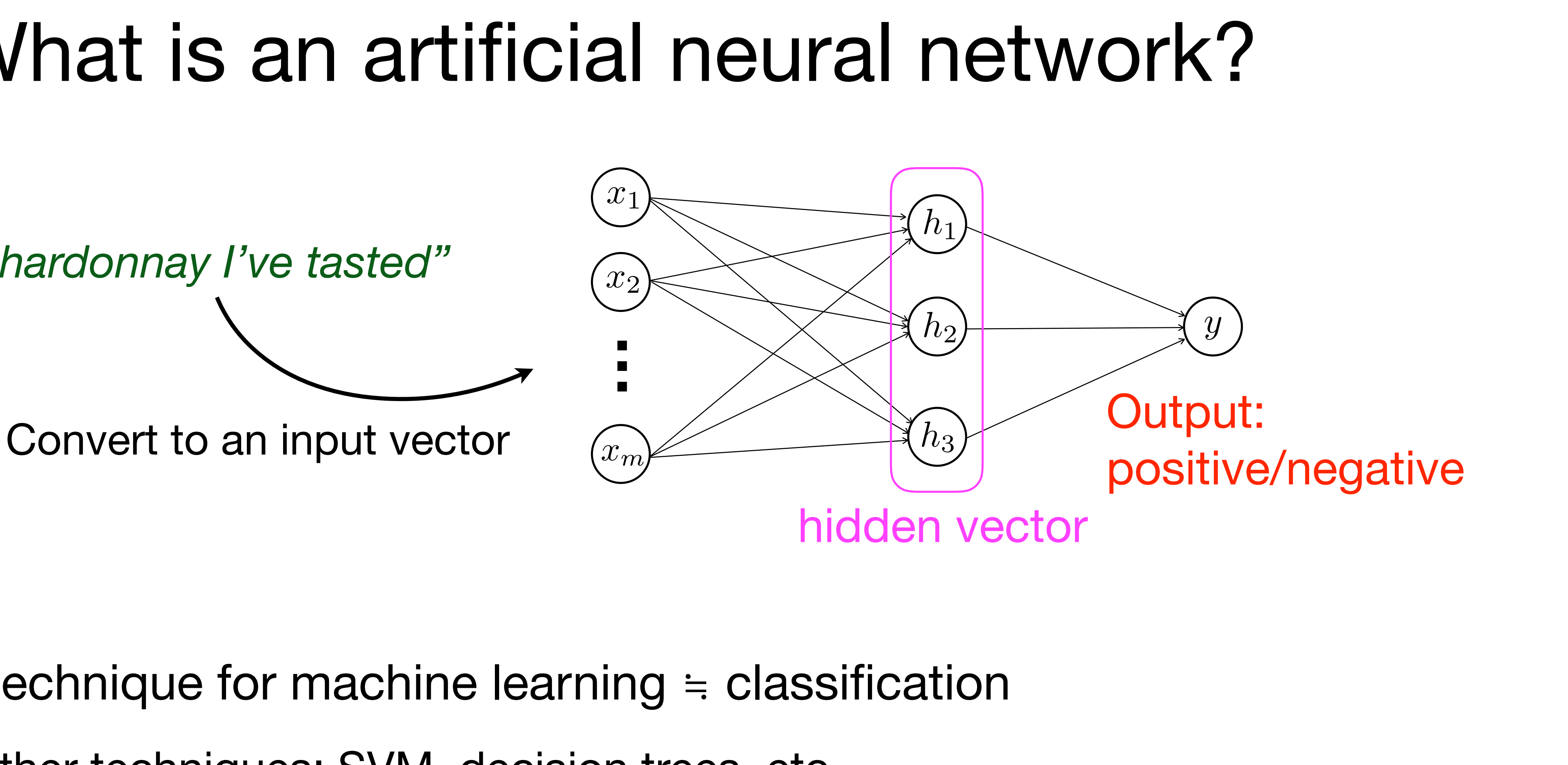

## Neural networks

- ‣Neural networks (NNs) become more and more important for all areas related to machine learning
- ‣ In many areas, NN-based systems outperform other machine learning methods by large margin

## Why are NNs successful?

- ‣NN itself is a classic (old) idea in AI, but early attempts were not very successful
- first appears in 1940's
- extensively studied in 1970's 1990's, but due to its higher **representation power**, learning NNs was quite difficult
- in 2000's, other machine learning techniques, such as SVM, gain much popularity, and studies on **NNs were not mainstream**
- ▶ Gradually succeeded since 2006 ~
- Several innovations, such as dropout, have been invented
- Most important is the recent advance of **machine power** (e.g., GPGPU), which enables handling of **big data**

- ‣Neural nets are a powerful and very important tool for machine learning
- ‣This and the next class cover the basics of NNs

## Topics covered in this course

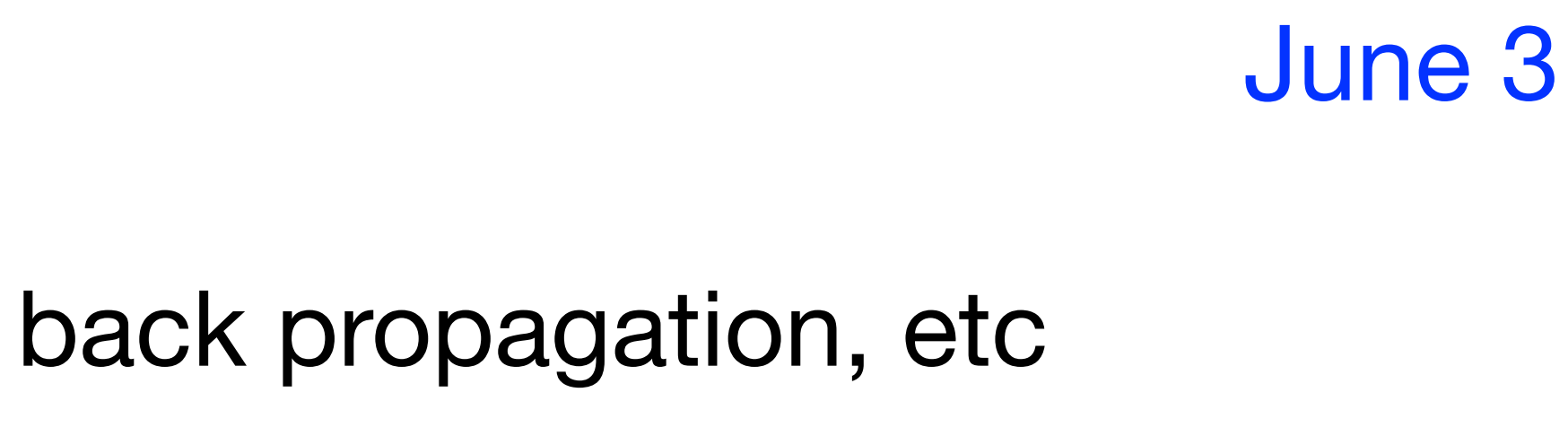

- ‣Perceptron
- Simplest form of neural networks
- Feed-forward neural networks (multilayer perceptrons)

- **I** Training neural networks
- Stochastic gradient descent, back propagation, etc

**Today** 

## Outline

### ‣Linear classification and perceptron

‣2-layer neural networks (multi-layer perceptron)

‣Next week: how to learn neural networks

## Perceptron?

- ‣Perceptron is a **learning algorithm** for **linear classification**
- ‣Linear classification is a basic yet important problem in machine learning (next)
	- Many practical problems can be formulated as a linear classification problem
- ‣ In contrast, **multi-layer** neural networks are **non-linear** models
- Highly effective if trained properly mathematically and computationally more involved

## Binary classification

- $\triangleright$  Recall: machine learning aims to a learn function  $f$  that maps an input  $x \in \mathcal{X}$  to an output  $y \in \mathcal{Y}$
- $\triangleright$  Here let us assume  $\mathcal{Y} = \{-1, +1\}$
- This problem is called **binary classification**
- ‣Perceptron can be best understood in terms of binary classification
- Generalization to multi-class classification is discussed later

 $f(x) \rightarrow y$ 

# Linear classification

- Assume the input xis an *m*-dimensional vector  $(X = \mathbb{R}^m)$  $\mathbf{x} = (x_1, x_2, \cdots, x_m)^\top$
- ‣Linear classification model has the following parameters: • weight vector  $\mathbf{w} = (w_1, w_2, \cdots, w_m)^\top \in \mathbb{R}^m$
- 
- bias parameter (scalar)  $b \in \mathbb{R}$
- $\triangleright$  For linear classification,  $f$  is defined as:

• and, output  $y = +1$  when  $f(\mathbf{x}) \ge 0$ ; and  $y = -1$  when  $f(\mathbf{x}) < 0$ 

 $f(\mathbf{x}) \rightarrow y$ 

- 
- $f(\mathbf{x}) = \mathbf{w} \cdot \mathbf{x} + b = w_1 x_1 + w_2 x_2 + \cdots + w_m x_m + b$

## Notes on the bias term

$$
f(\mathbf{x}) = \mathbf{w} \cdot \mathbf{x} + b = u
$$

$$
f(\mathbf{x}) \ge f(\mathbf{x}) < f(\mathbf{x}) < 0
$$

- $\blacktriangleright$  The bias  $b$  is always added regardless of the input
- Positive value of  $b$  means y tends to be  $+1$  a priori
- Negative value of  $b$  means the opposite

 $0 \implies y = +1$  $0 \implies y = -1$  $w_1 x_1 + w_2 x_2 + \cdot + w_m x_m + b$ 

## Interpretation

- Each data  $(x_1, x_2)$  is a point on the 2-dimensional space
- The goal of learning is to  $\left\{ \begin{array}{c} (w_1,w_2,b) \end{array} \right.$  that can **separate** the labeled data in the training set

$$
f(\mathbf{x}) = \mathbf{w} \cdot \mathbf{x} + b = w_1 x_1 + w_2 x_2 + \dots + w_m x_m + b
$$

$$
f(\mathbf{x}) \ge 0 \Rightarrow y = +1
$$

$$
f(\mathbf{x}) < 0 \Rightarrow y = -1
$$

 $\blacktriangleright$  When  $m = 2$  $f(\mathbf{x}) = w_1 x_1 + w_2 x_2 + b$ 

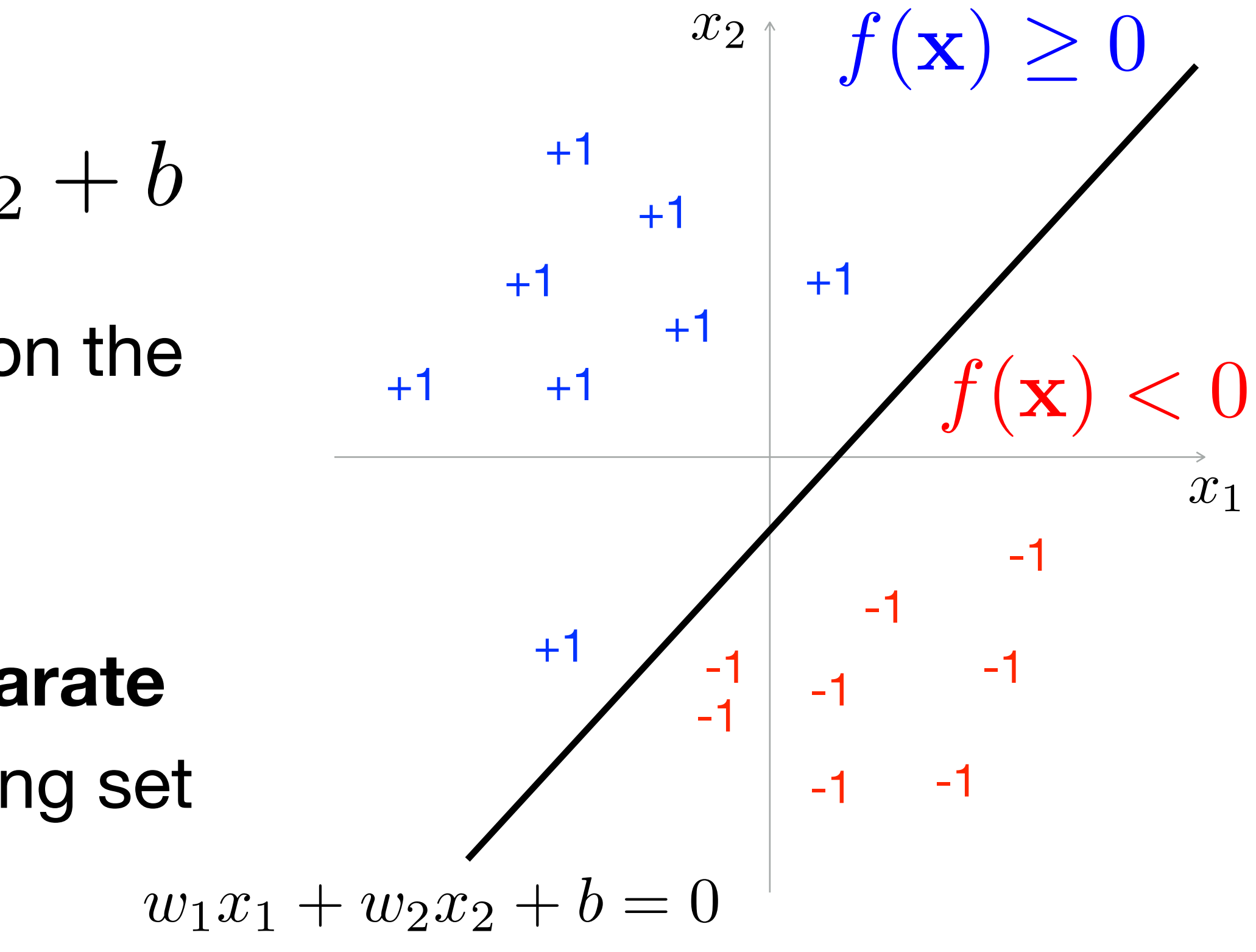

## Problem: find parameters

- that can correctly classify these training data
- 
- ‣Note: our goal is to correctly predict the label of **unseen data**
- Intuition: If we get a classifier that can classify the training data, we expect that that can classify the unseen data as well
- There is a problem of **overfitting**; we discuss it later

 $\triangleright$  Given many labeled data  $(\mathbf{x}_i, y_i)$ , we want to find  $\mathbf{w}$  and  $\mathbf{b}$ • In other words, all data should satisfy  $f(\mathbf{x}_i) \cdot y_i > 0$  after training

$$
f(\mathbf{x}) = \mathbf{w} \cdot \mathbf{x} + b = w_1 x_1 + w_2 x_2 + \dots + w_m x_m + b
$$

$$
f(\mathbf{x}) \ge 0 \Rightarrow y = +1
$$

$$
f(\mathbf{x}) < 0 \Rightarrow y = -1
$$

## Example: spam filtering

- $\triangleright$  So far we have abstracted the input and output as  $\bf{x}$  and  $\bf{y}$
- ‣Spam filtering is an example of document classification
- Given an **e-mail text**, classify whether it is spam or not
- A typical way to mapping the text into vector x is **bag-of-words**:

... click here to receive \$10.5 million dollars ...

dimension = size of vocabulary

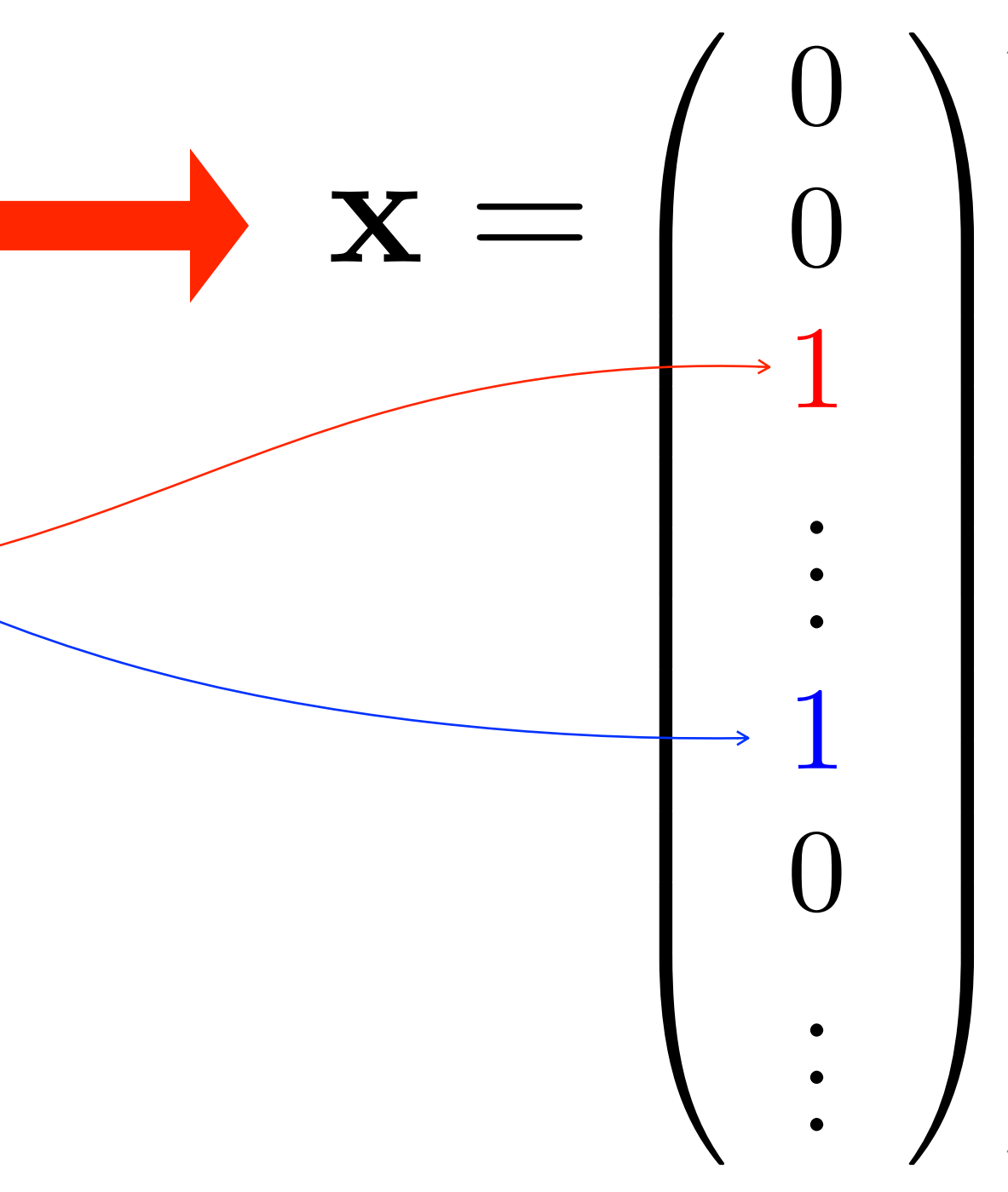

● **Each word** corresponds to **one-dimension** of x

## Weight vector: Intuition  $f(\mathbf{x}) = \mathbf{w} \cdot \mathbf{x} + b = w_1 x_1 + w_2 x_2 + \cdots + w_m x_m + b$

... click here to receive \$10.5 million dollars ...

 $\triangleright$  After training, probably the weight  $w_i$  for  $x_i$  that likely occurs in the spam would be negative (with large absolute value)

▶ How can we obtain such weights?

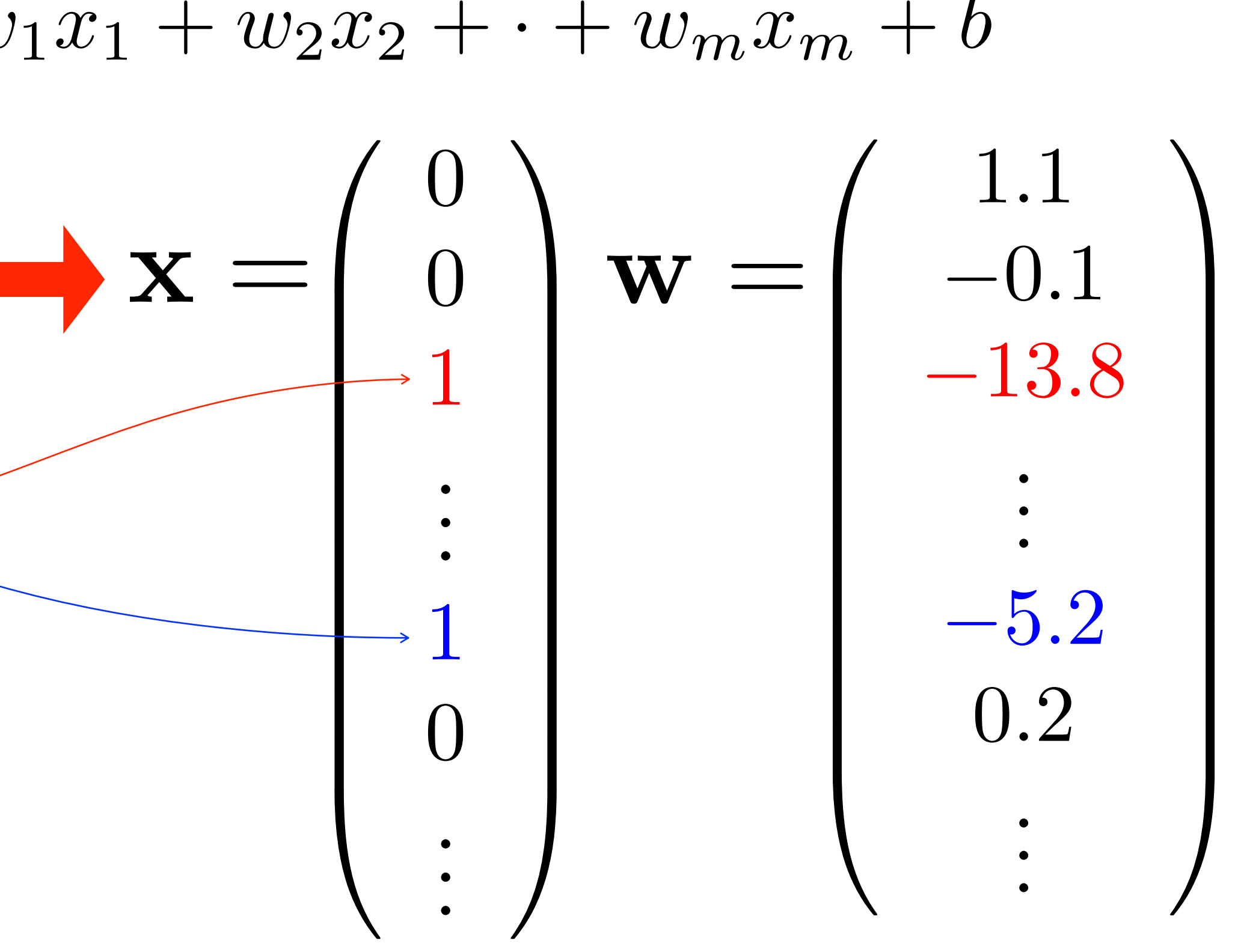

### Perceptron algorithm [Rosenblatt 1957]

$$
\cdots, 0); b \leftarrow 0
$$

Initialize to  $w \leftarrow (0, 0, 0)$ *···* Loop: Randomly pick up (x*i, yi*)  $s \leftarrow y_i \cdot (\mathbf{w} \cdot \mathbf{x} + b)$ if  $s < 0$ :  $\qquad \qquad \#$  failed to predict  $\mathbf{w} \leftarrow \mathbf{w} + y_i \mathbf{x}_i$ ;  $b \leftarrow b + y_i$ until convergence

## Why does perceptron work?

‣**Updated weights** when the prediction is failed:  $\mathbf{w}' = \mathbf{w} + y_i \mathbf{x}_i; \; b' = b + y_i$ 

de prodiction last prediction

 $\triangleright$  Let us predict the label of  $x_i$  again with this parameter:  $\triangleright$  Thus:  $y_i f'(\mathbf{x}) = y_i(\mathbf{w} \cdot \mathbf{x} + b)$  $=$   $\mathbf{w} \cdot \mathbf{x}_i + b + y_i (\mathbf{x}_i \cdot \mathbf{x}_i + 1)$ durave positive always positive  $f'(\mathbf{x}) = \mathbf{w}' \cdot \mathbf{x}_i + b' = (\mathbf{w} + y_i \mathbf{x}_i) \cdot \mathbf{x}_i + (b + y_i)$  $\overline{\hspace{1cm}}$   $\overline{\hspace{1cm}}$   $y_{\textit{i}}$   $f(\textbf{x})$  $+$ *y*<sup>2</sup>  $\frac{2}{i}(\mathbf{x}_i \cdot \mathbf{x}_i + 1) > y_i f(\mathbf{x})$ push to positive  $\Rightarrow$  better prediction for  $\mathbf{x}_i$ 

 $\blacktriangleright$  Recall: if the prediction is correct,  $y_if(\mathbf{x}) = y_i(\mathbf{w} \cdot \mathbf{x} + b) \geq 0$ 

## Does perceptron converge?

- ‣Question: By updating parameters to classify **only the last example**, can we eventually classify all the training data?
- ‣Answer: Yes, if the training data is linearly separable
- This is known as the perceptron convergence theorem

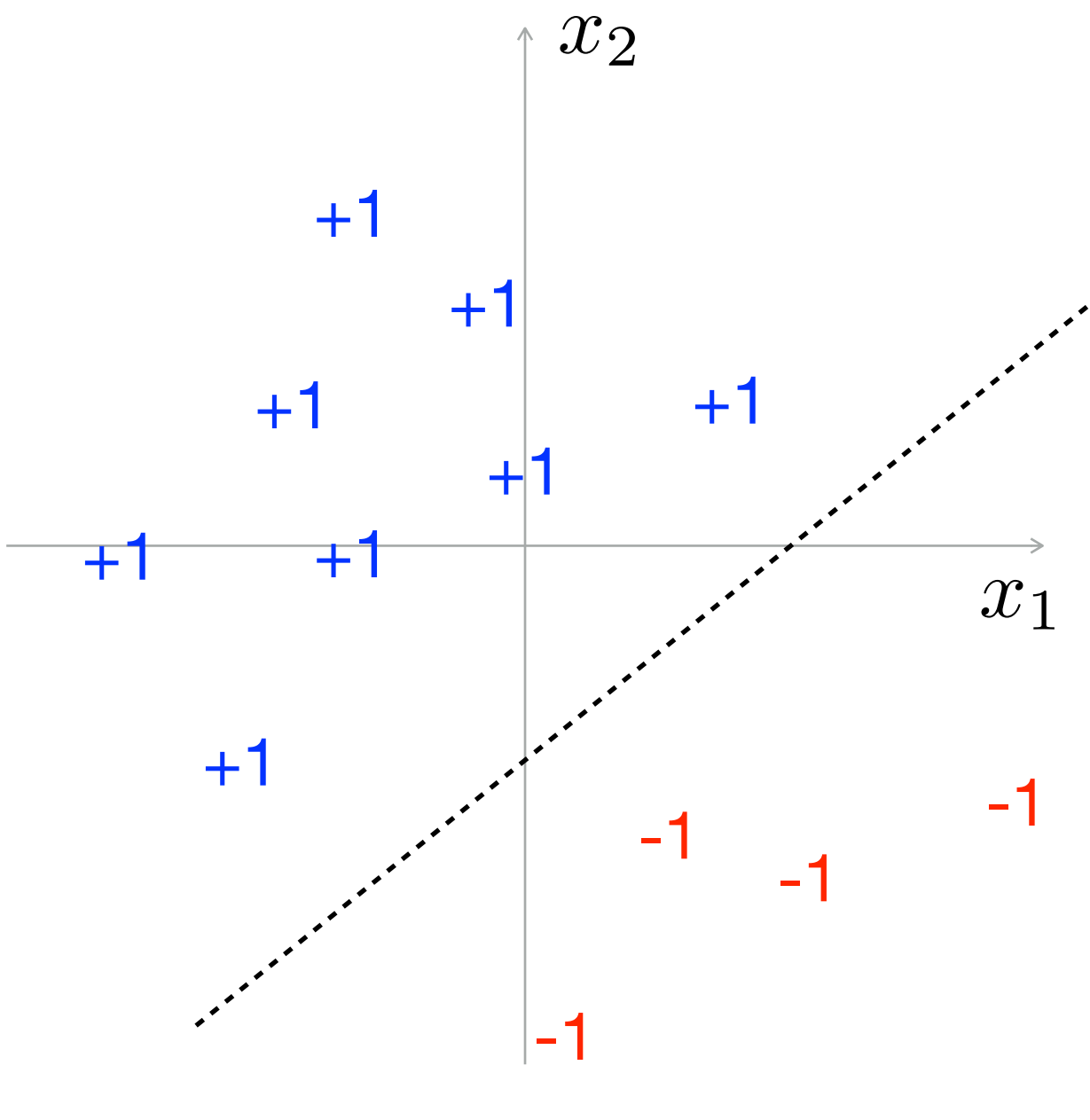

Linearly separable

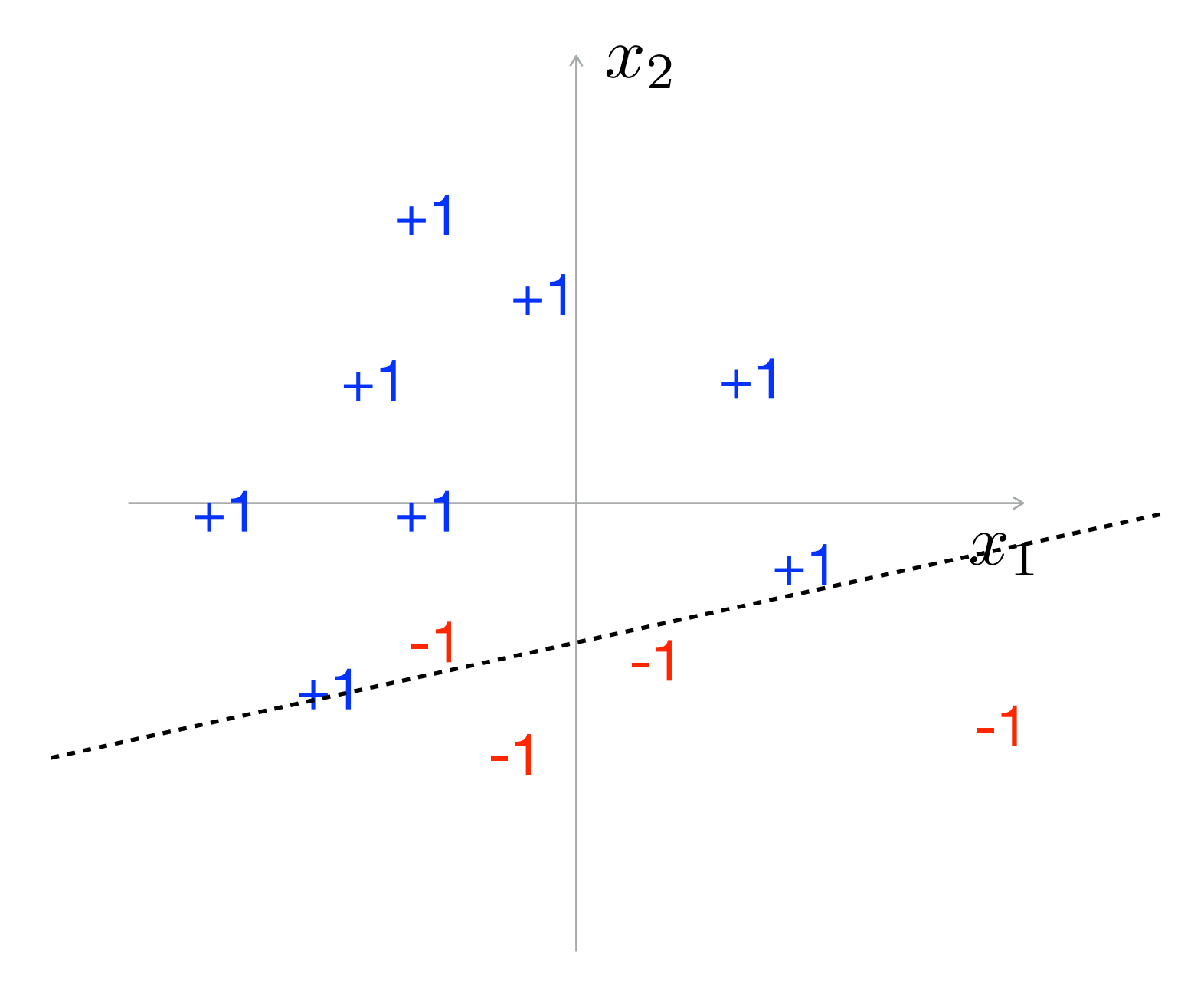

Not linearly separable

## Is the perceptron a practical tool?

• We may modify the data linearly separable by extending the mapping from the input to the vector  $x$  (feature extraction)

... click here to receive \$10.5 million dollars ...

- ‣Perceptron has been criticized because of its limitation to the linear classification problem [Minsky, 1969]
- For a long time, it has been thought to be too primitive
- ‣Perceptron **gained popularity** again in 2000s
- For problems involving structured data (e.g., sequence labeling), perceptron is an effective tool [Collins, 2002]

 $\overline{\mathcal{A}}$ 

 $\setminus$ 

 $\overline{a}$ 

A Count consecutive-words (bi-grams) as well

## Averaged perceptron [Schapire and Freund 1999]

### ‣For perceptron, averaging all weights at each step works improves performance

 $\mathbf{w}^{(0)} \rightarrow \mathbf{w}^{(1)} \rightarrow \cdots \rightarrow$ 

$$
\mathbf{w}^{(N)} \Rightarrow \boxed{\mathbf{w} = \frac{1}{N} \sum_{i=0}^{N} \mathbf{w}^{(i)}}
$$

## An efficient algorithm for averaging

Initialize to: until convergence  $\mathbf{w}_0 \leftarrow (0, 0, \cdots, 0); b_0 \leftarrow 0$  $\mathbf{w}_a \leftarrow (0, 0, \cdots, 0); b_a \leftarrow 0$ Loop: Randomly pick up if  $y_i \cdot (\mathbf{w}_0 \cdot \mathbf{x} + b_0) < 0$ :  $\mathbf{w}_0 \leftarrow \mathbf{w}_0 + y_i \mathbf{x}_i;$  $\mathbf{w}_a \leftarrow \mathbf{w}_a + c y_i \mathbf{x}_i$  $c \leftarrow 1$  $\mathbf{w} \leftarrow \mathbf{w}_0 - \mathbf{w}_a/c; b \leftarrow b_0 - b_a/c$  $c \leftarrow c + 1$ 

$$
b_0 \leftarrow 0
$$
  
\n
$$
b_a \leftarrow 0
$$
  
\n
$$
(\mathbf{x}_i, y_i)
$$
  
\n
$$
\leftarrow 0
$$
  
\n
$$
b_0 \leftarrow b_0 + y_i
$$
  
\n
$$
; b_a \leftarrow b_a + cy_i
$$

$$
b_0-b_a/c
$$

- $\triangleright$  So far the output is binary:  $y \in \mathcal{Y} = \{-1, +1\}$
- $\triangleright$  For multi-class classification:  $\mathcal{Y} = \{1, 2, \cdots, K\}$
- ‣Weight vector is prepared for each class: w1*,* w2*, ··· ,* w*<sup>K</sup> b*1*, b*2*,*
- ‣Then, the output is the class with the highest score:  $\hat{y}$  =  $\arg\max_{y}$  $y \in$  $\mathbf{w}_k \cdot \mathbf{x} + b_k$

▶ How to obtain these parameters?

## Multi-class classification

$$
,\cdots,\mathbf{W}_{K}\\,,\cdots,b_{K}
$$

$$
\lim_{k \to \infty} \mathbf{w}_k \cdot \mathbf{x} + b_k
$$

## Multi-class perceptron

Initialize to  $\mathbf{w}_k \leftarrow (0, 0, 0)$ Loop: Randomly pick up ( until convergence  $\hat{y} = \arg\max_{\mathbf{a},\mathbf{b}}$ *y*∈*y*  $\mathbf{w}_k \cdot \mathbf{x} + b_k$  $\hat{y} \neq y_i$  $\mathbf{w}_{\hat{y}} \leftarrow \mathbf{w}_{\hat{y}} - \mathbf{x}_i;~b_{\hat{y}} \leftarrow b_{\hat{y}} - 1$  $\mathbf{w}_{y_i} \leftarrow \mathbf{w}_{y_i} + \mathbf{x}_i$ ;  $b_{y_i} \leftarrow b_{y_i} + 1$ 

$$
0,\cdots,0); b_k \leftarrow 0
$$

$$
\begin{aligned} &\mathbf{x}_i, y_i) \\ &+ b_k \end{aligned}
$$

### # failed to predict

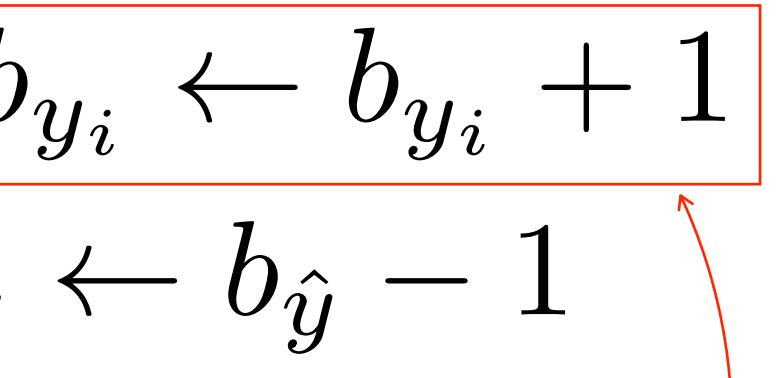

Increase the score for the correct label

## Summary on perceptron

‣The simplest, and easy-to-implement learning algorithm for

- linear classification
- ▶ But still a practical tool for many applications
- Weight averaging is important in practice

## What is a multi-layer neural network?

‣Perceptron looks like:

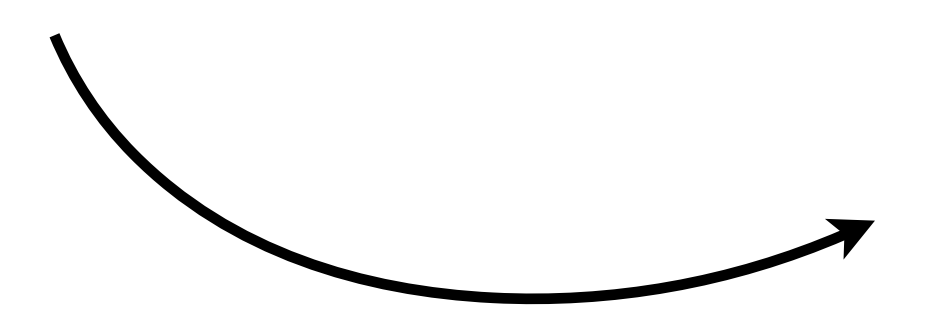

Convert to an input vector

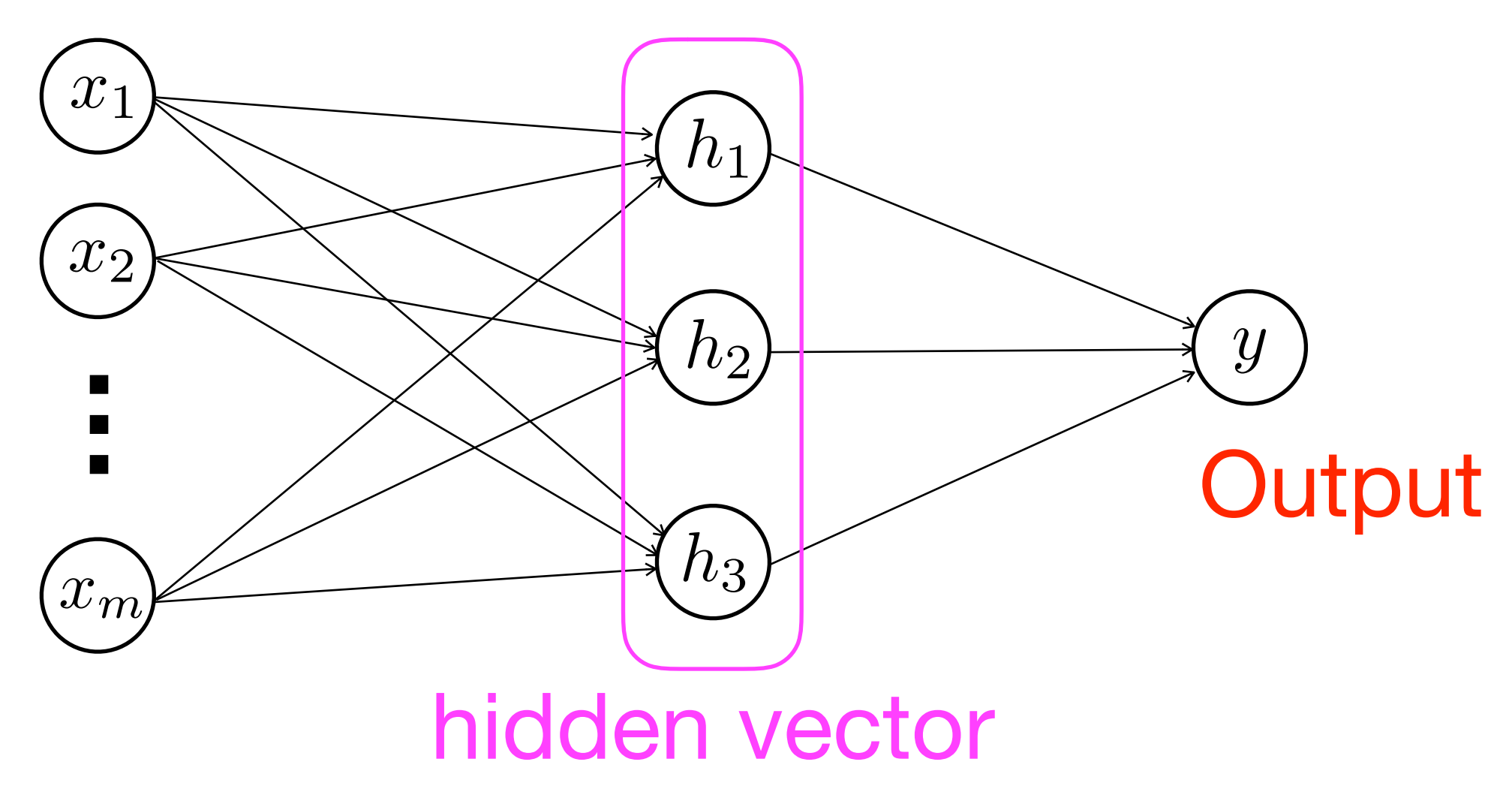

‣Recall the figure in the introduction *Raw input: "… finest Chardonnay I've tasted"*

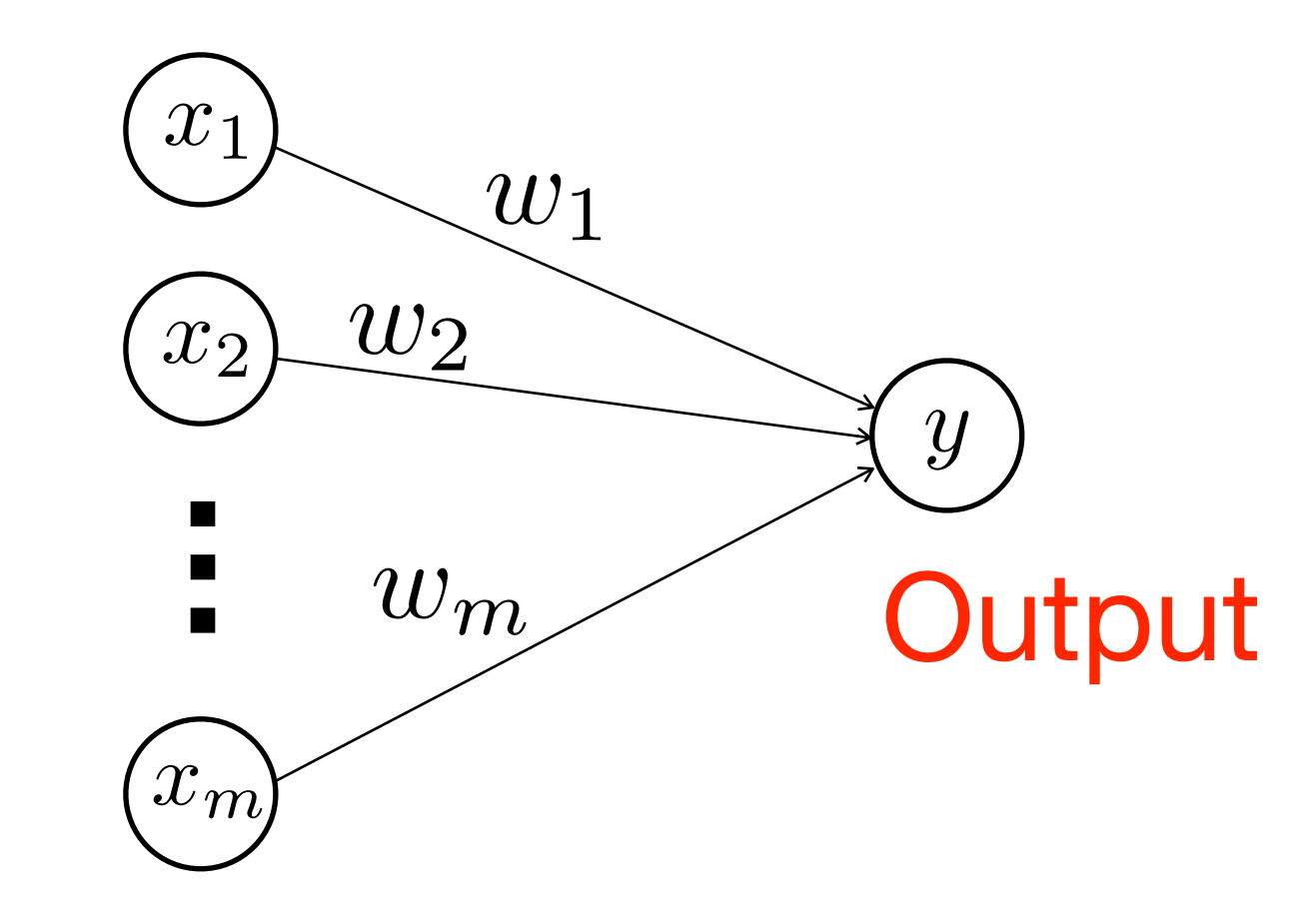

### • The difference is the existence of **hidden vector**

## NNs can do non-linear classification

+1

Not linearly separable

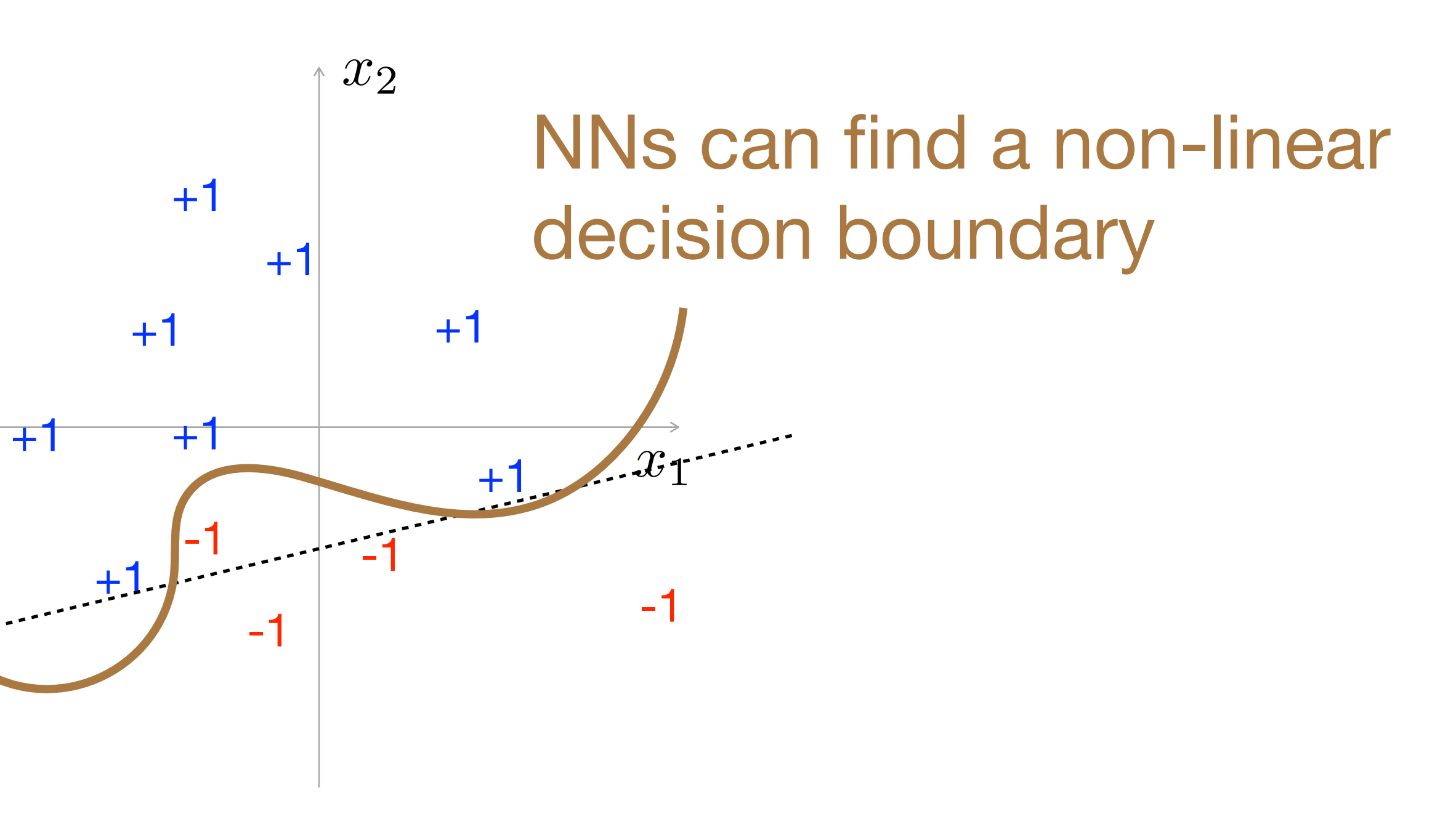

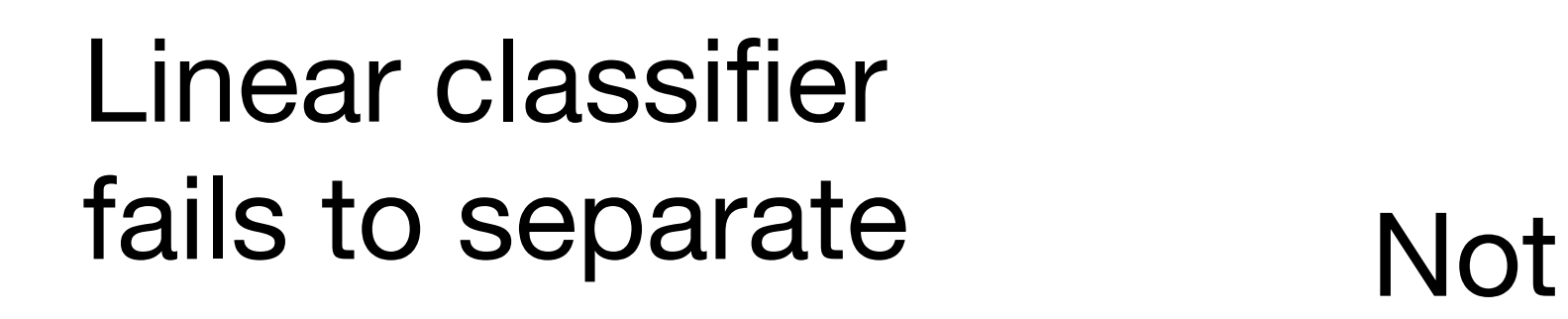

## 2-layer neural networks

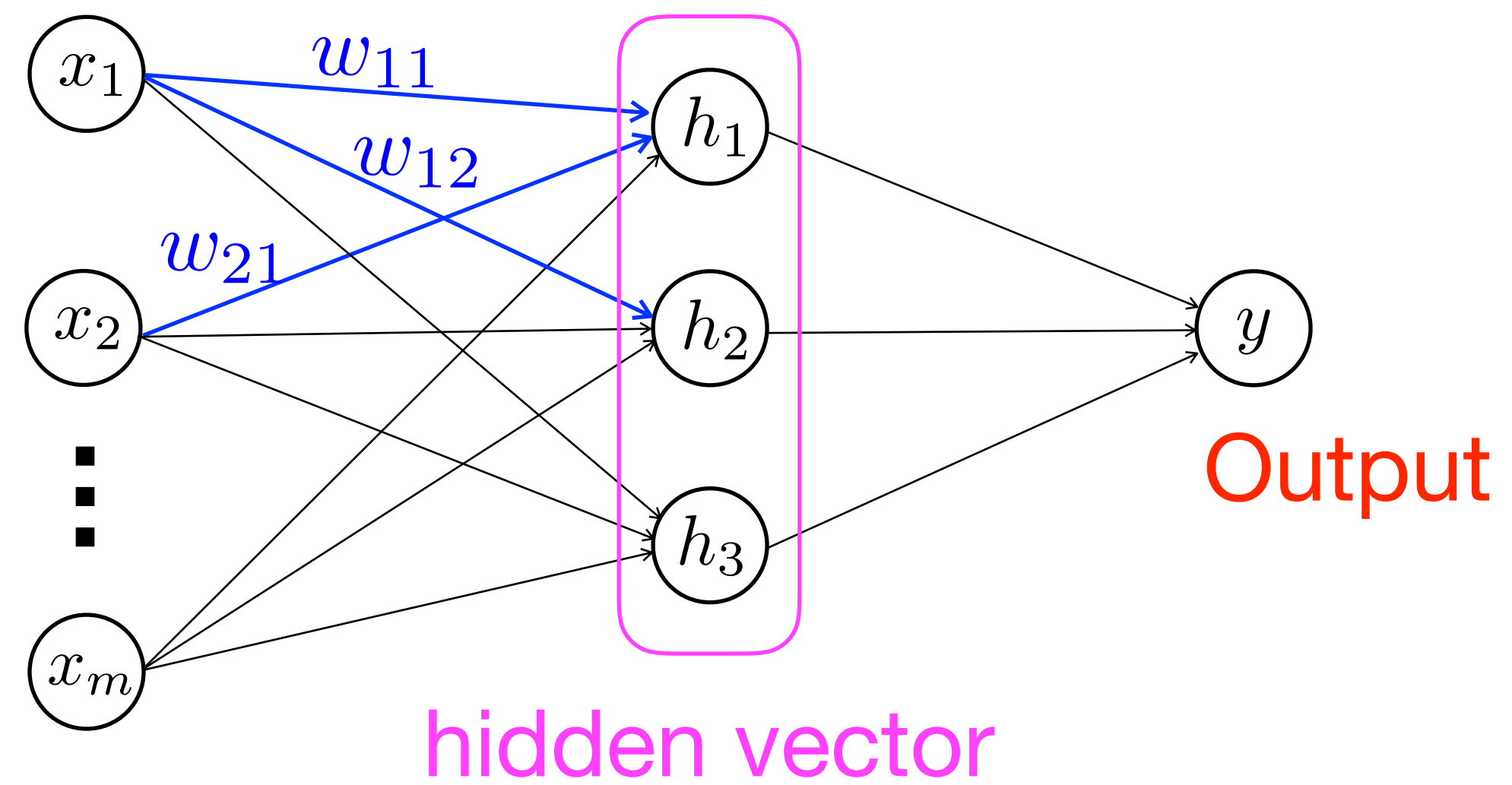

- $\blacktriangleright$   $h_i$  is obtained in two steps:
- $a_i = \sum_j w_{ji} x_j$
- $h_i = g(a_i)$
- 
- $\blacktriangleright$  the last layer  $h_i \to y$  looks like perceptron

### • g is some non-linear function (later), called (non-linear) activity function

## Using matrices

 $\setminus$ 

- ‣ is applied for each component
- ‣With GPUs, matrix calculation is very fast

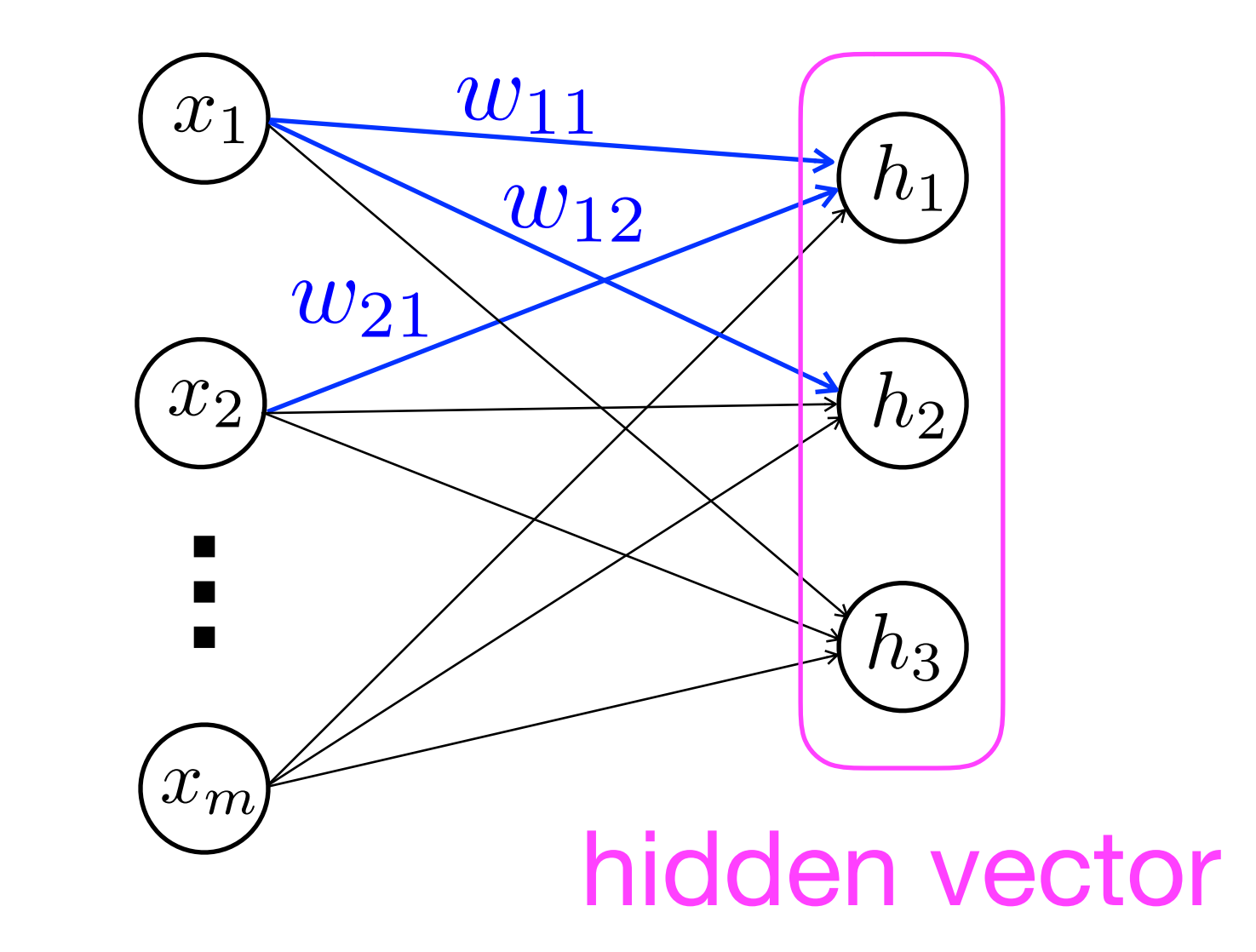

$$
\mathbf{W} = \begin{pmatrix} w_{11} & w_{21} & \cdots \\ w_{12} & w_{22} & \cdots \\ w_{13} & w_{23} & \cdots \\ w_{13} & w_{23} & \cdots \\ h_2 & \cdots & \cdots \\ h_3 & \cdots & \cdots \end{pmatrix}
$$

$$
\mathbf{h} = g(\mathbf{W}\mathbf{x})
$$

A

 $w_{m1}$  $w_{m2}$  $w_{m3}$ 

## Handling of the bias term

- ‣We have omitted the bias term but that should be considered
- We can think that the input at each layer contains a bias term, which is always **1** (the weights are updated during training)
- ‣We consider in this way in the following

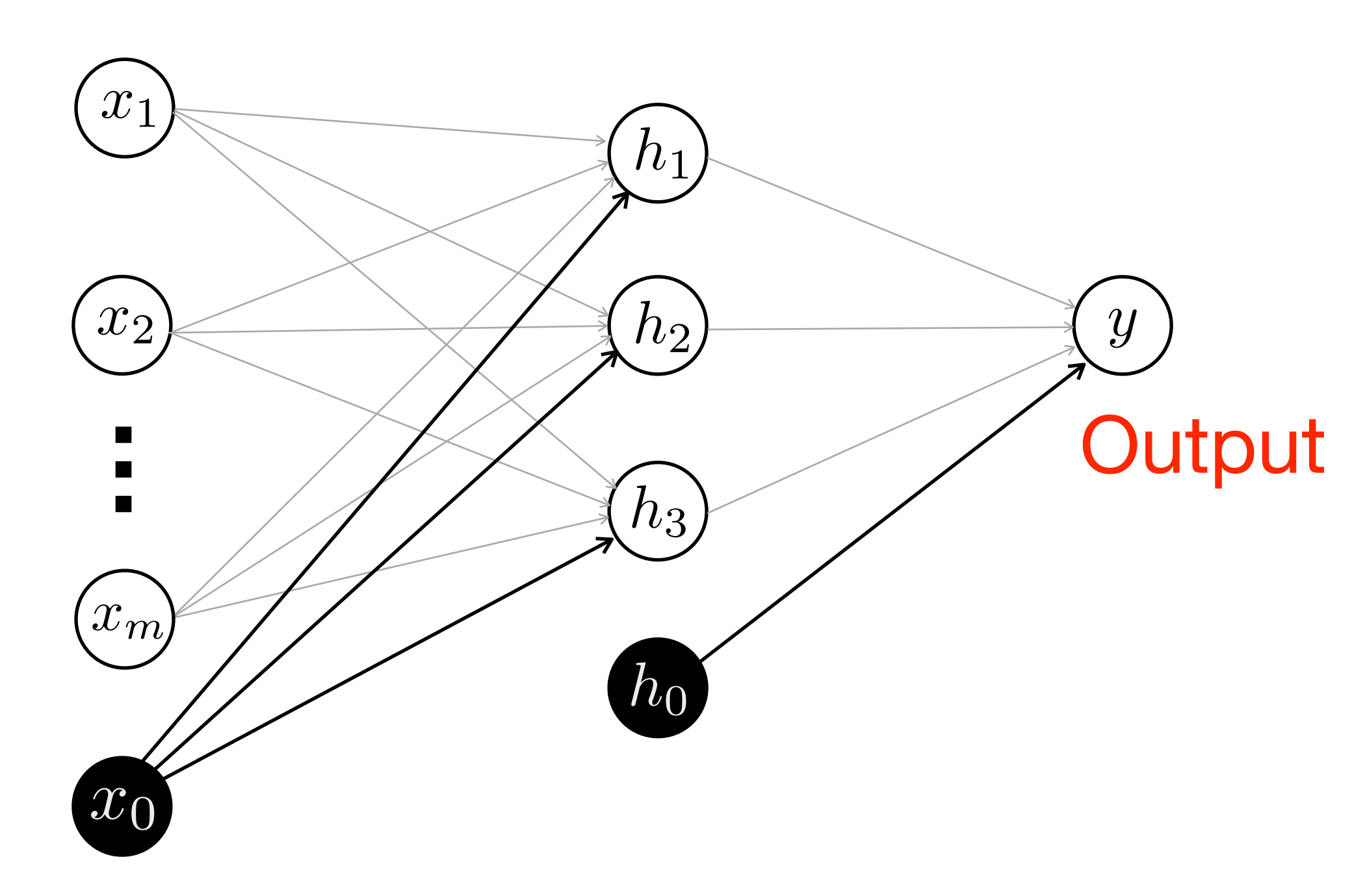

### Non-linear activation function 3  $\mathbf{h} = g(\mathbf{W}\mathbf{x})$

- $\blacktriangleright$  Activation function  $(g)$  converts the weighted input with a non-linear function
- Essential for the higher expressive power of NNs
- ‣Several non-linear functions can be applied
- but importantly, the function should be differentiable  $\overline{\phantom{a}}$
- needed for training with back-prop (next week)
- ‣One popular choice is **tanh** non-linearity

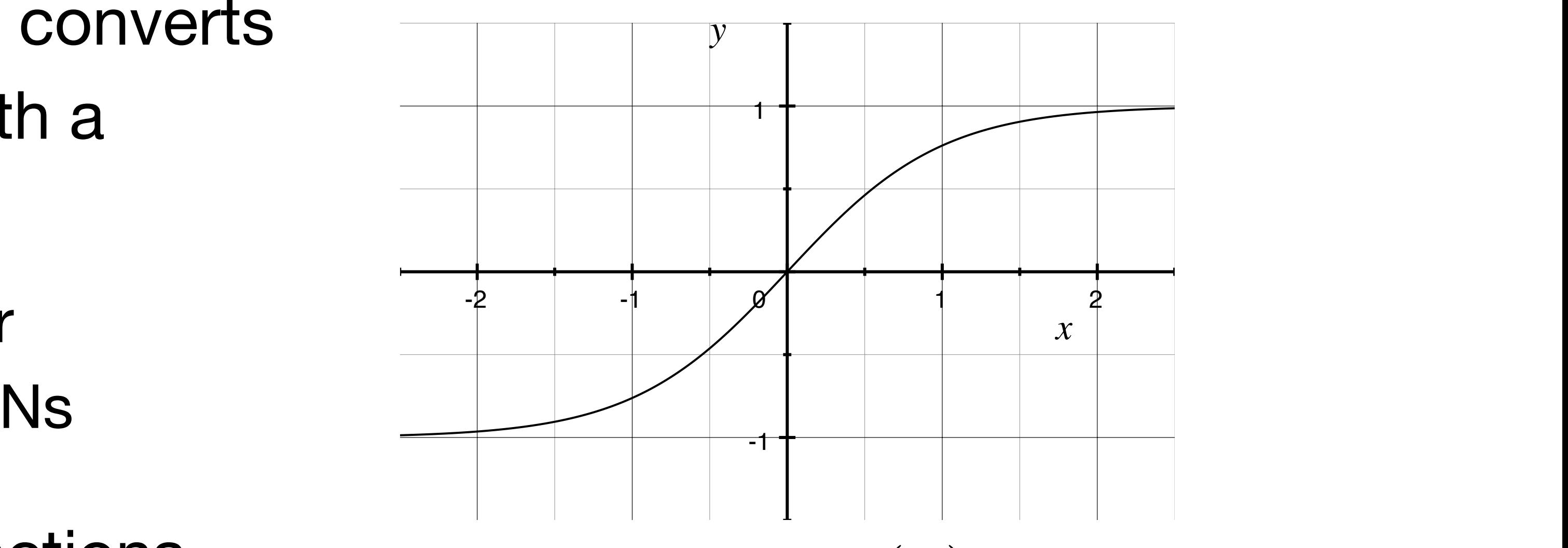

 $y = \tanh(x)$ 

## ReLU: Rectified linear unit

- ‣A simpler non-linear activation function, called ReLU, is getting popular • Often performs better than other activation functions
- 

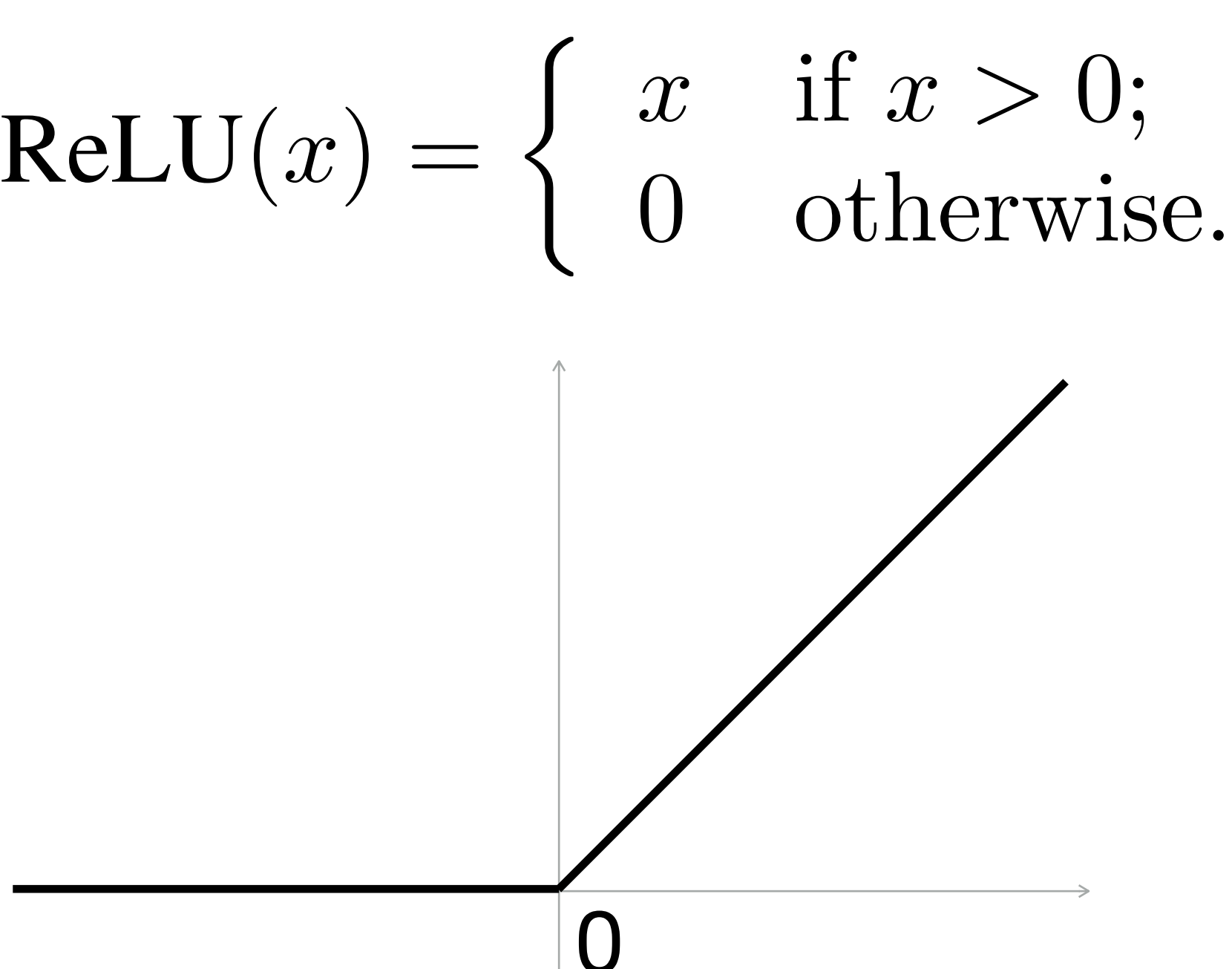

## Output layer

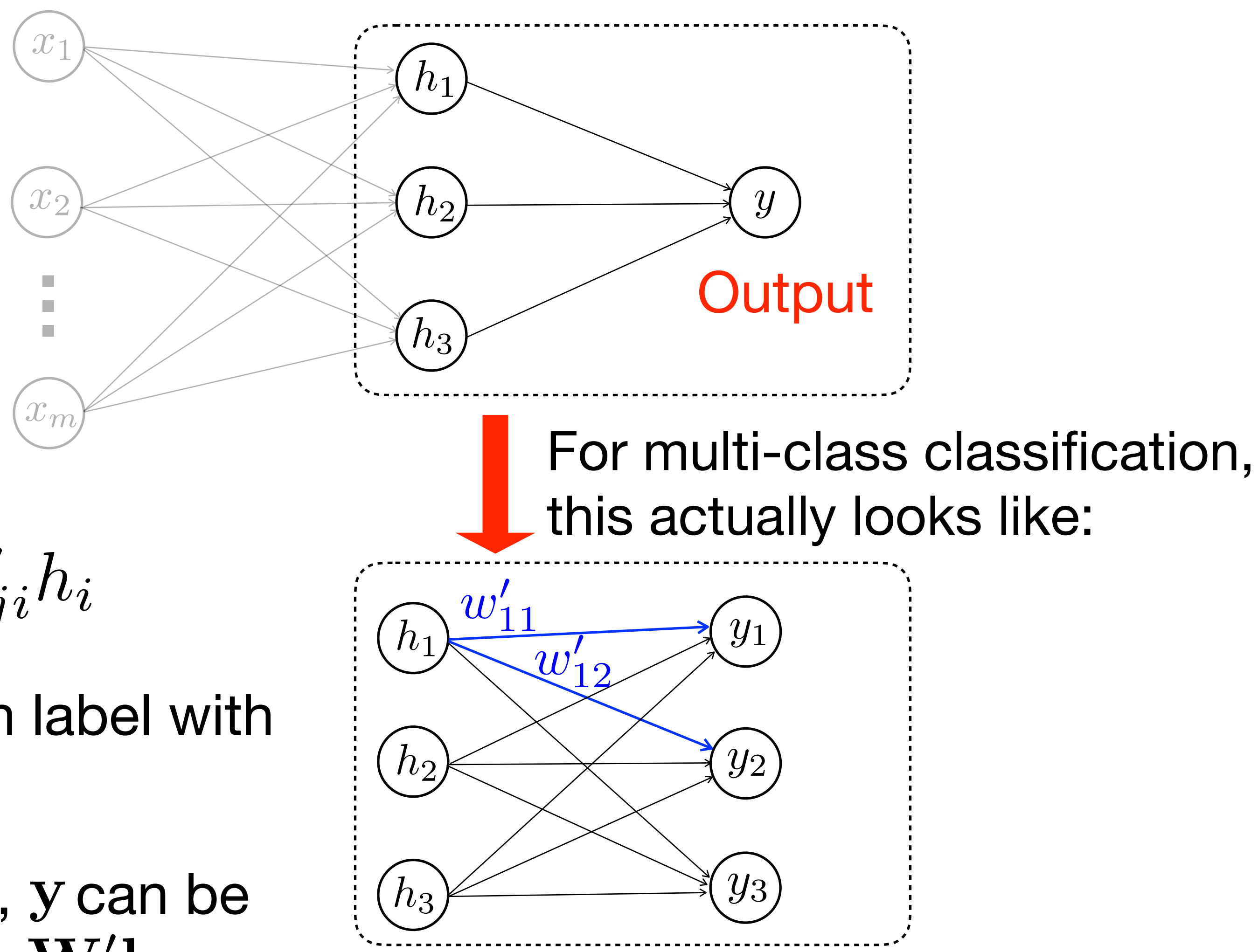

• Output is i-th label with the highest *yi*

• Similarly to h, y can be written as:  $\mathbf{y} = \mathbf{W}'\mathbf{h}$ 

$$
y_i = \sum_j w'_{ji} h_i
$$

## Softmax

- $\triangleright$  Often the output  $y$  is transformed with a function
- A popular transform is **softmax**:  $\operatorname{softmax}(y_i)$

- exp is often used in machine learning to make the value non-negative
- By this, all outputs are in [0, 1]; and the sum is 1.0
- We can interpret the value as a probability to choose *i*
- This is nice when we want to train the parameters (for using some loss-function, such as cross-entropy; next week)

$$
)\,=\,\frac{\exp(y_i)}{\sum_j\exp(y_j)}
$$

## What is **deep** learning?

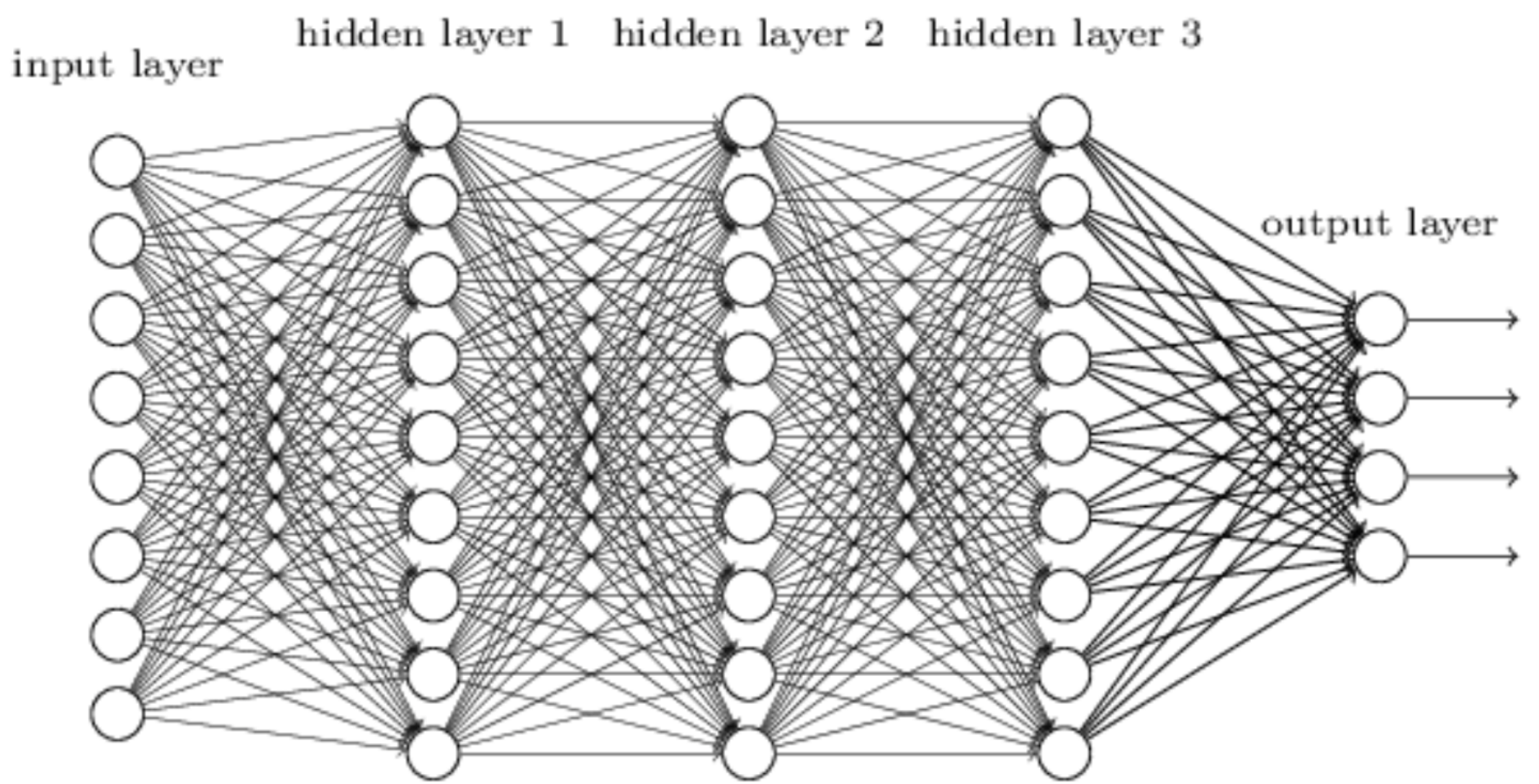

- ‣Adding more and more layers to the neural network
- The expressive power rapidly increases with the number of hidden layers
- But learning becomes much more challenging
- Learning (deep) neural networks is the main topic of the next week

## Summary

- ▶ Machine learning
- The problem of learning a mapping from an input to the output using the labeled training data
- ‣Perceptron
- 
- A simplest form of neural networks for classification • Limitation: cannot perform non-linear classification
- ‣Deep Neural networks
- Hidden layers introduce non-linearity, which allows non-linear classification
- Training becomes much harder  $\Rightarrow$  main topic of the next week